DEPARTMENT OF **EDUCATION AND TRAINING**

## **DET / NT Schools Guest Wireless Network User Guide**

www.det.nt.gov.au

#### **1. Overview**

The NTSchools-guest wireless network can be accessed from many devices supporting wireless networking using your standard NT Schools username and password.

This guide provides information on connecting some popular devices to the guest network.

### **2. Microsoft Windows 7**

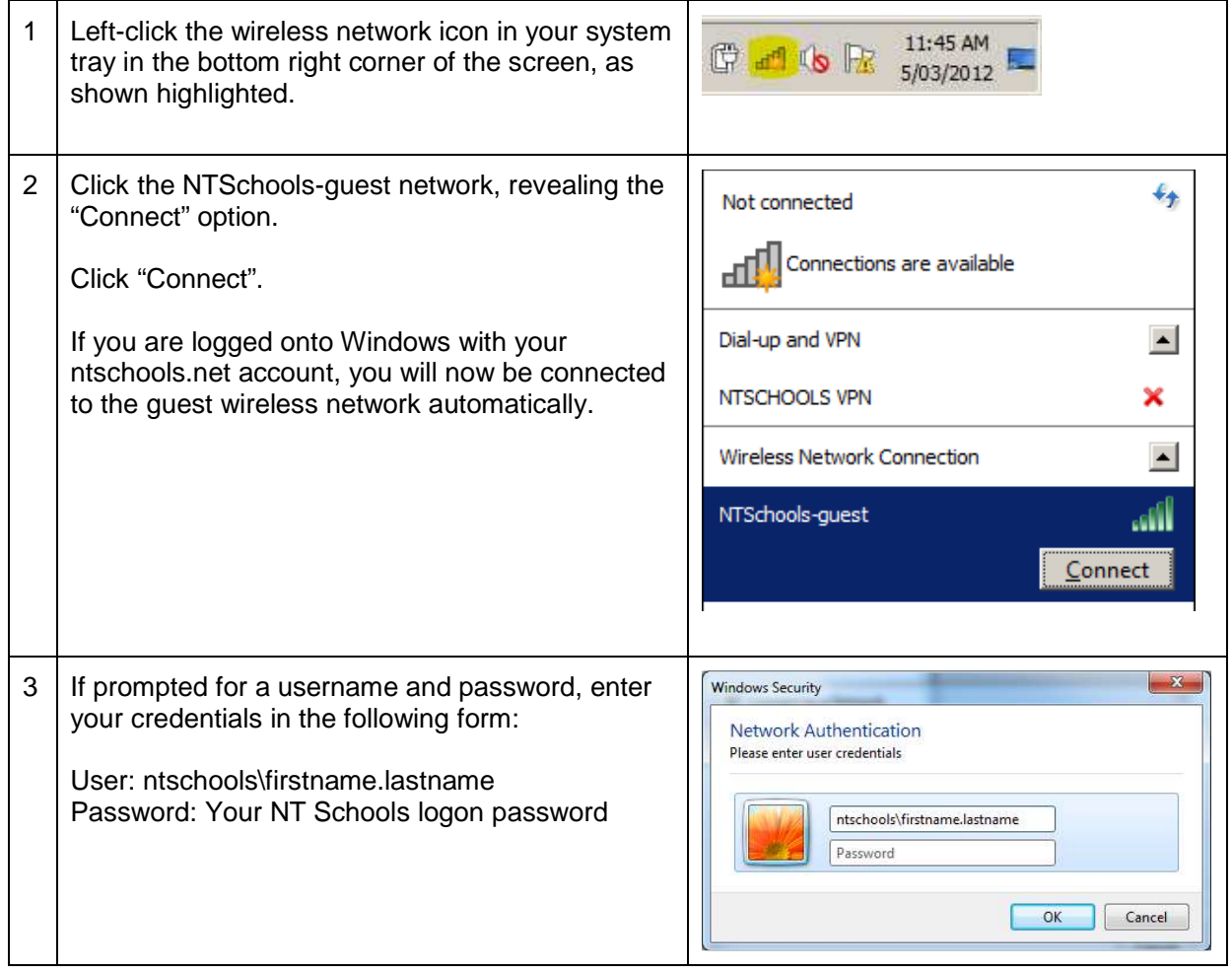

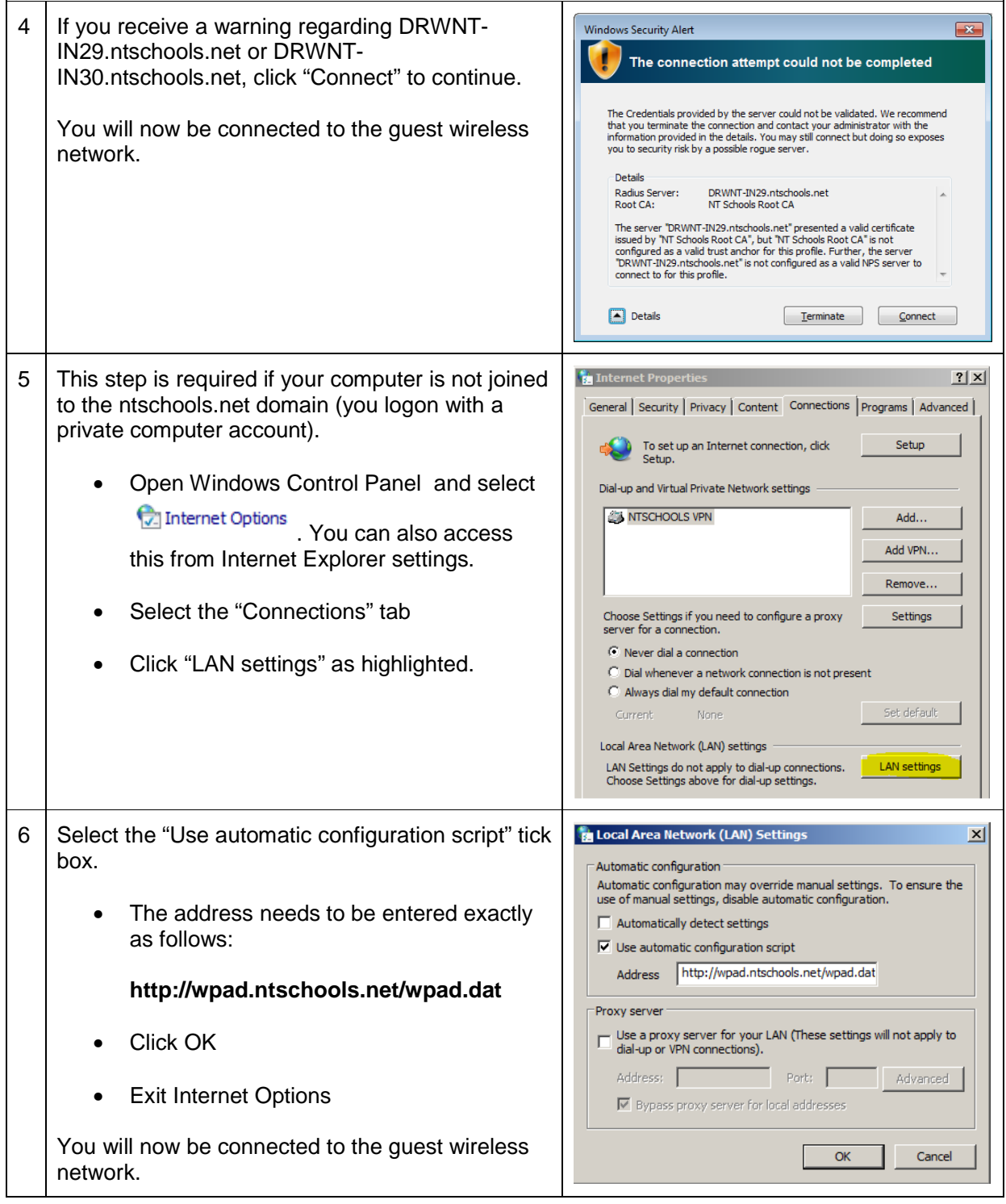

# **3. Apple iOS 5 (iPhone / iPad)**

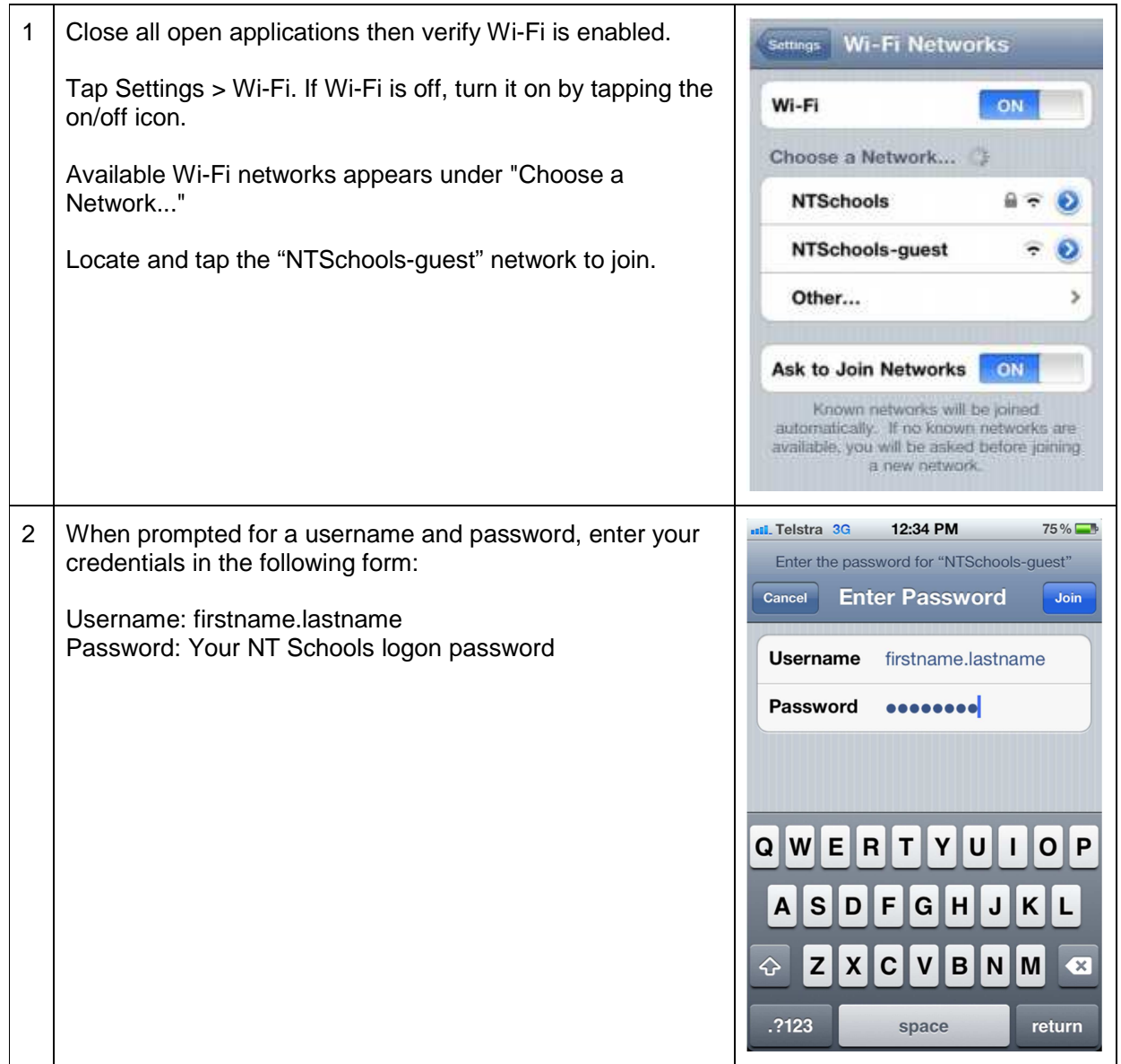

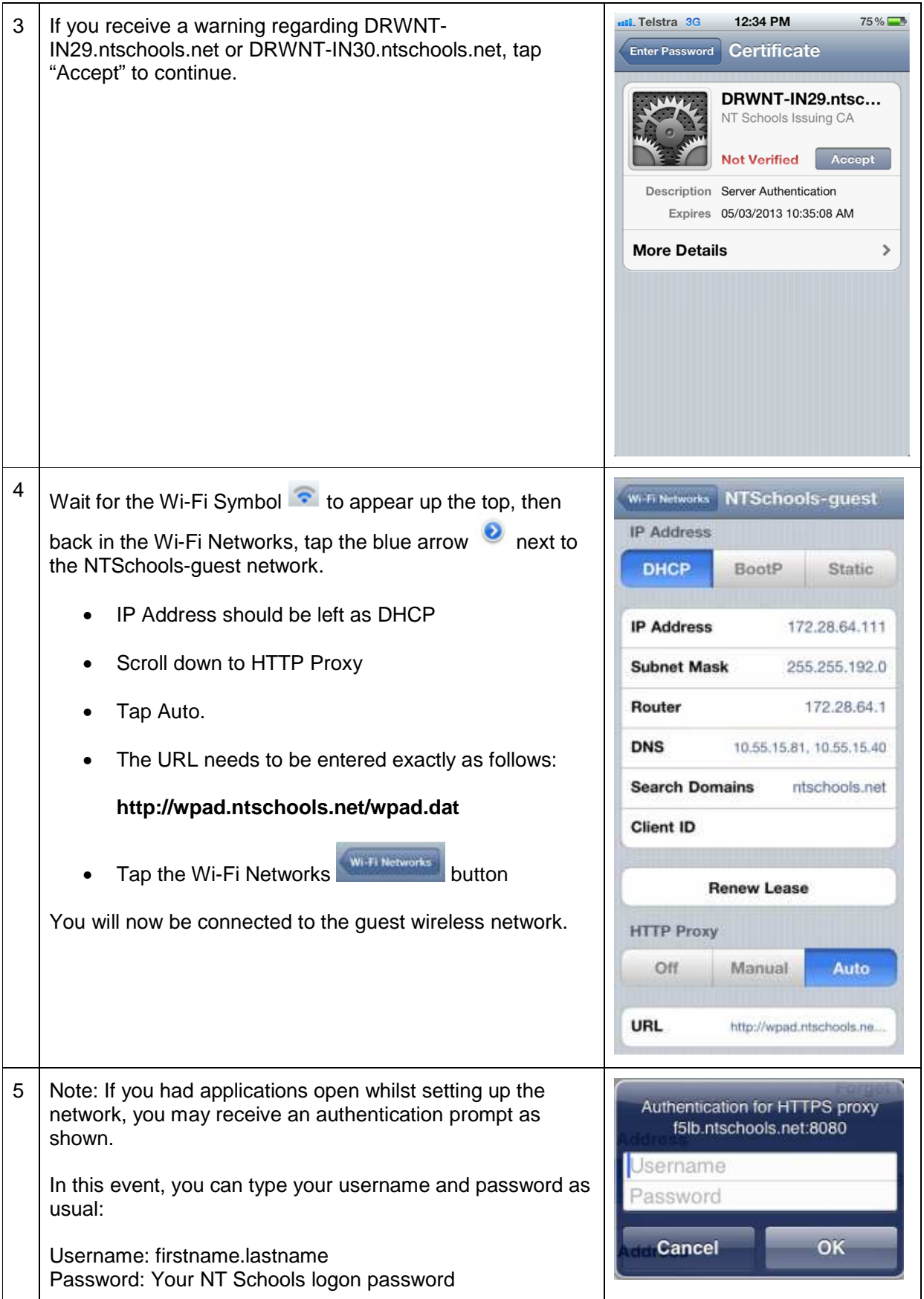

### **4. Apple Mac OSX 10.7 (Lion)**

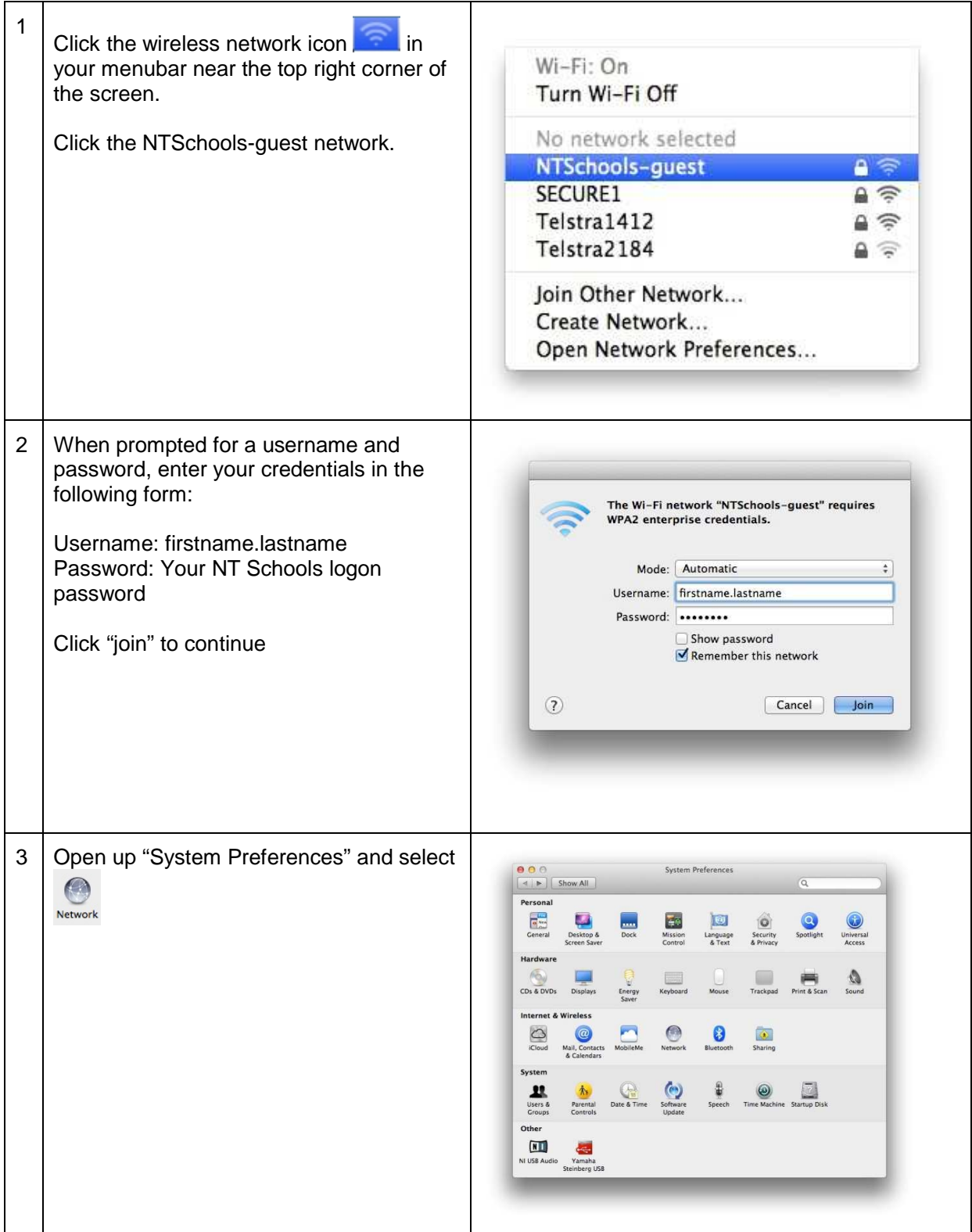

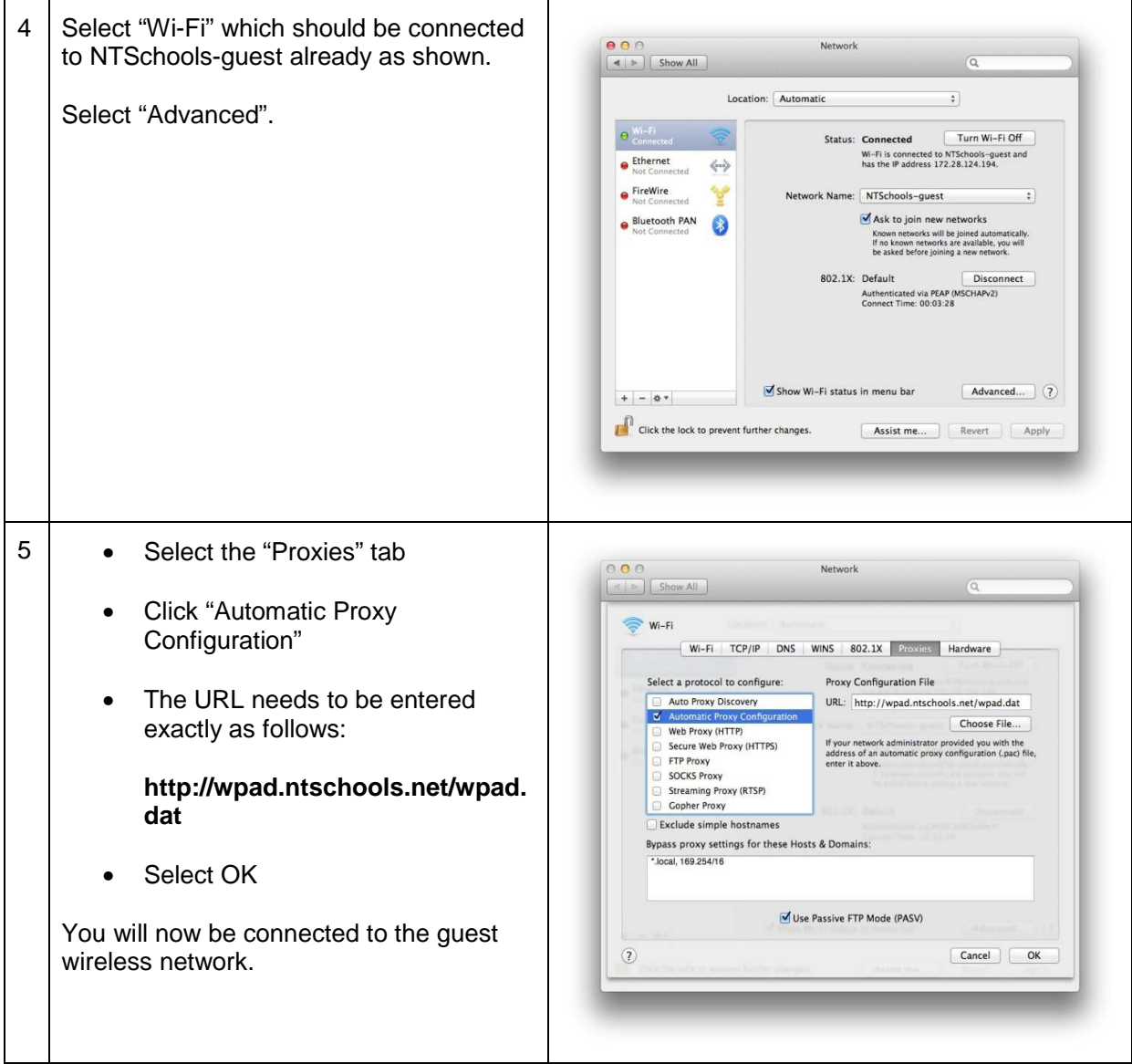

### **5. XO (OLPC Laptop)**

![](_page_7_Picture_2.jpeg)

![](_page_8_Picture_79.jpeg)

![](_page_9_Picture_68.jpeg)

![](_page_10_Picture_68.jpeg)

![](_page_11_Picture_75.jpeg)